# <span id="page-0-0"></span>Decision-Aid Methodologies in Transportation Statistical Tests

Matthieu de Lapparent

Transport and Mobility Laboratory, School of Architecture, Civil and Environmental Engineering, Ecole Polytechnique Fédérale de Lausanne

17 May 2016

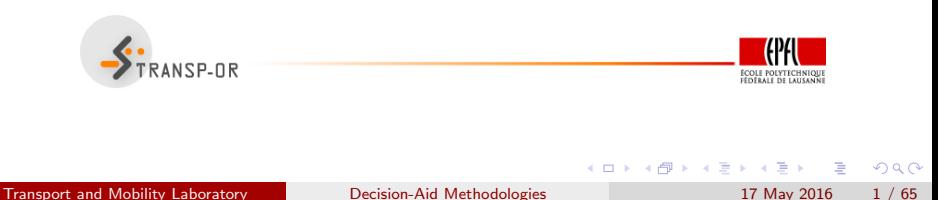

## <span id="page-1-0"></span>Modeling

- Difficult to determine the most appropriate model specification
- A good fit does not imply a good model
- Formal testing is necessary, but not sufficient
- No clear-cut rules can be given
- Good modeling  $=$  good (subjective) judgment  $+$  good analysis

## Wilkinson (1999) "The grammar of graphics". Springer

... some researchers who use statistical methods pay more attention to goodness of fit than to the meaning of the model... Statisticians must think about what the models mean, regardless of fit, or they will promulgate nonsense.

 $\Omega$ 

**K ロ ト K 何 ト K ヨ ト K** 

#### <span id="page-2-0"></span>Hypothesis testing

Four steps

- $\bullet$  step 1: State the hypotheses
	- $\bullet$  H<sub>0</sub> null hypothesis
	- $\bullet$  H<sub>1</sub> alternative hypothesis
- step 2: Set the criteria for a decision
- step 3: Compute a test statistic
- **o** step 4: Make a decision

#### Step 1: Analogy with a court trial

- $\bullet$   $H_0$ : defendant is "presumed innocent until proved guilty"
- $\bullet$  H<sub>0</sub> is accepted, unless the data argue strongly to the contrary

 $QQ$ 

na ⊞in

#### <span id="page-3-0"></span>Step 2: Criterion for a decision

- Court-room: criterion is to show guilt beyond reasonable doubt
- Implies defining the level of significance  $\alpha$

#### Step 3: Test statistic

- $\bullet$  Determine the likelihood of obtaining a sample outcome if the  $H_0$ hypothesis were true
- How far we accept to be from the  $H_0$

#### Step 4: Decide

- **•** Decide if null is retained or rejected
- Gives the probability value (p-value of obtaining an outcome, given that the  $H_0$  is true)

∢∄

 $200$ 

#### <span id="page-4-0"></span>Possible decision outcomes

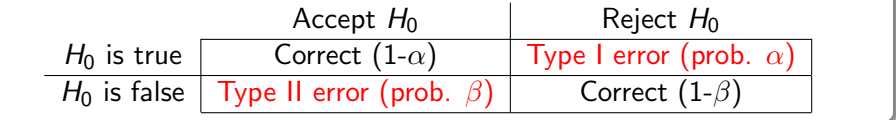

#### Relations

- For a given sample size N, there is a trade-off between  $\alpha$  and  $\beta$ .
- Only way to reduce both types of error probabilities is to increase N.
- $\sigma \pi = 1 \beta$  is the *power* of the test, that is, the probability of correctly rejecting  $H_0$ .
- Researcher directly controls Type I errors by fixing  $\alpha$

 $QQQ$ 

医毛囊 医牙骨

# <span id="page-5-0"></span>Summary of case-studies

#### Netherlands mode choice

- Intercity travelers
- **Choice between train & car**
- 228 respondents
- Revealed preference data with self-reported trip characteristics

#### Swissmetro

- **o** Travelers St. Gallen -Geneva
- Choice between train, car & swissmetro
- 441 respondents

4 D F

• Stated preference (swissmetro is a non-existing mag-lev train)

- イ ヨ ト

 $\Omega$ 

# <span id="page-6-0"></span>Informal tests

### Sign of the coefficient

Do the estimated parameters have the right sign?

#### Example: Netherlands Mode Choice Case

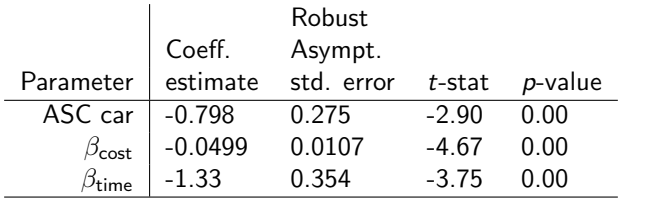

Transport and Mobility Laboratory [Decision-Aid Methodologies](#page-0-0) 17 May 2016 7 / 65

画

 $QQ$ 

- 4 重 8 - 4 重 8

**← ロ ▶ → イ 同** 

## <span id="page-7-0"></span>Informal tests

## Value of trade-offs

Are the trade-offs reasonable?

- How much are we ready to pay for a marginal improvement of the level-of-service?
- Example: reduction of travel time
- The increase in cost must be exactly compensated by the reduction of travel time

$$
\beta_{\text{cost}}(C + \Delta C) + \beta_{\text{time}}(T - \Delta T) + \ldots = \beta_{\text{cost}}C + \beta_{\text{time}}T + \ldots
$$

Therefore,

$$
\frac{\Delta C}{\Delta T} = \frac{\beta_{\text{time}}}{\beta_{\text{cost}}}
$$

 $QQQ$ 

# <span id="page-8-0"></span>Informal tests

Value of trade-offs: example with Netherlands data

In general:

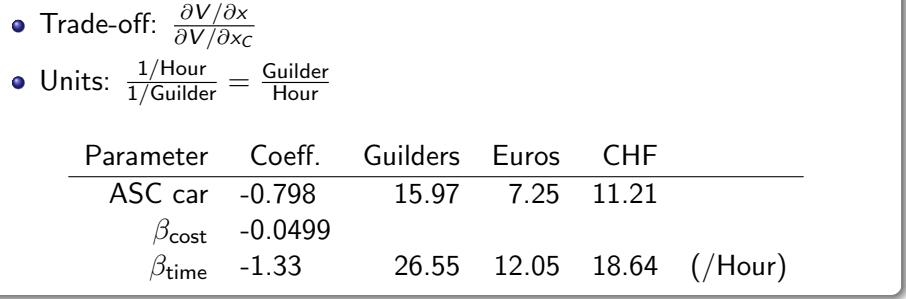

Transport and Mobility Laboratory [Decision-Aid Methodologies](#page-0-0) 17 May 2016 9 / 65

 $2990$ 

D.

 $\left\{ \begin{array}{ccc} 1 & 0 & 0 \\ 0 & 1 & 0 \end{array} \right.$ 

#### <span id="page-9-0"></span>Question

Is the parameter  $\theta$  significantly different from a given value  $\theta^*$ ?

- $H_0$ :  $\theta = \theta^*$
- $H_1$  :  $\theta \neq \theta^*$

## **Statistic**

Under  $H_0$ , if  $\hat{\theta}$  is normally distributed with known variance  $\sigma^2$ 

$$
\frac{\hat{\theta}-\theta^*}{\sigma} \sim \mathcal{N}(0,1).
$$

Therefore

$$
P(-1.96 \leq \frac{\hat{\theta} - \theta^*}{\sigma} \leq 1.96) = 0.95 = 1 - 0.05
$$

Transport and Mobility Laboratory **[Decision-Aid Methodologies](#page-0-0)** 17 May 2016 10 / 65

<span id="page-10-0"></span>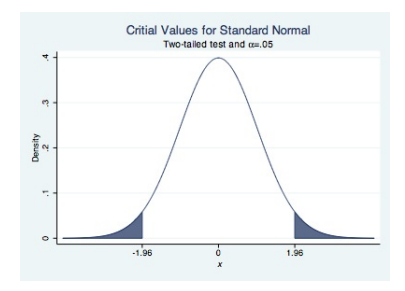

 $H_0$  can be rejected at the 5% level ( $\alpha = 0.05$ ) if

$$
\left|\frac{\hat{\theta}-\theta^*}{\sigma}\right|\geq 1.96.
$$

## **Comments**

- If  $\hat{\theta}$  asymptotically normal
- **o** If variance unknown
- $\bullet$  A t test should be used with *n* degrees of freedom.
- When  $n > 30$ , the Student t distribution is well approximated by a  $N(0, 1)$

## <span id="page-11-0"></span>Swissmetro: model specification

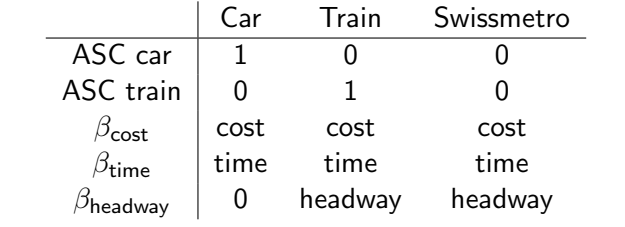

 $\equiv$  990

イロト イ部 トイヨ トイヨト

#### <span id="page-12-0"></span>Swissmetro: coefficient estimates

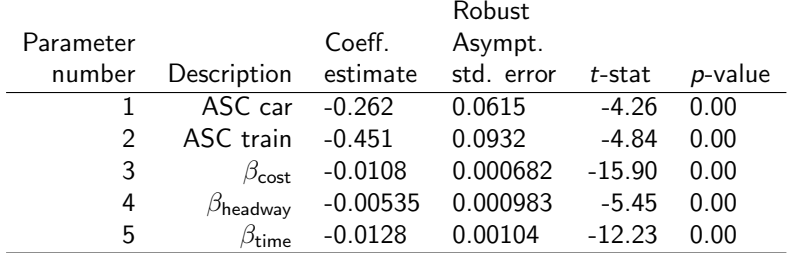

 $H_0$  :  $\beta_{\text{cost}} = 0$ : rejected at the 5% level

- $H_0$  :  $\beta_{\text{headway}} = 0$ : rejected at the 5% level
- $H_0$  :  $\beta_{time} = 0$ : rejected at the 5% level

G.

 $QQ$ 

**K ロ ト K 伺 ト K ミ ト** 

## <span id="page-13-0"></span>Comparing two coefficients

$$
H_0: \beta_1 = \beta_2.
$$

The  $t$  statistic is given by

$$
\frac{\widehat{\beta}_1 - \widehat{\beta}_2}{\sqrt{\text{var}(\widehat{\beta}_1 - \widehat{\beta}_2)}}
$$

$$
\text{var}(\widehat{\beta}_1 - \widehat{\beta}_2) = \text{var}(\widehat{\beta}_1) + \text{var}(\widehat{\beta}_2) - 2\text{cov}(\widehat{\beta}_1, \widehat{\beta}_2)
$$

Transport and Mobility Laboratory [Decision-Aid Methodologies](#page-0-0) 17 May 2016 14 / 65

画

 $\rightarrow$   $\equiv$   $\rightarrow$ 

 $299$ 

**← ロ → → 伊** 

 $\rightarrow$ - 418  $\sim$ 

## <span id="page-14-0"></span>Comparing two coefficients

Example: alternative specific or generic coefficients? Below alternative specific time

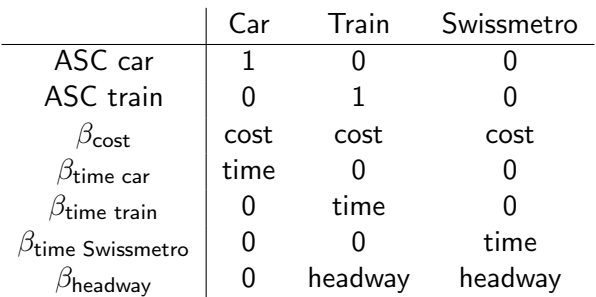

 $\rightarrow$   $\equiv$   $\rightarrow$ 

4 0 8

G.

## <span id="page-15-0"></span>Swissmetro: coefficient estimates (alternative specific time)

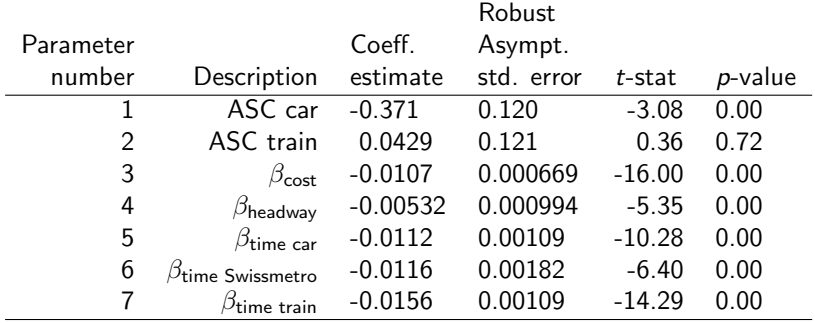

Transport and Mobility Laboratory [Decision-Aid Methodologies](#page-0-0) 17 May 2016 16 / 65

 $\left\{ \begin{array}{ccc} 1 & 0 & 0 \\ 0 & 1 & 0 \end{array} \right.$ 

 $\equiv$  990

## <span id="page-16-0"></span>Variance-covariance matrix

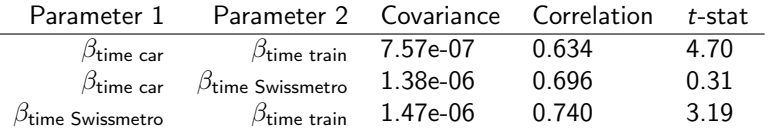

 $H_0$  :  $\beta$ time car =  $\beta$ time train

$$
\begin{array}{rcl}\n\text{var}(\widehat{\beta}_{t.car} - \widehat{\beta}_{t.train}) & = & \text{var}(\widehat{\beta}_{t.car}) + \text{var}(\widehat{\beta}_{t.train}) - 2\text{cov}(\widehat{\beta}_{t.car}, \widehat{\beta}_{t.train}) \\
& = & 1.188 \times 10^{-6} + 3.312 \times 10^{-06} - 2 \times 7.570 \times 10^{-07} \\
& = & 8.622 \times 10^{-07}\n\end{array}
$$

Transport and Mobility Laboratory [Decision-Aid Methodologies](#page-0-0) 17 May 2016 17 / 65

画

 $2990$ 

イロト イ部 トイヨ トイヨト

<span id="page-17-0"></span>
$$
H_0: \beta_{time \text{ car}} = \beta_{time \text{ train}}
$$

$$
\frac{\widehat{\beta}_{t.car} - \widehat{\beta}_{t.train}}{\sqrt{\text{var}(\widehat{\beta}_{t.car} - \widehat{\beta}_{t.train})}} = \frac{-0.0112 - (-0.0156)}{\sqrt{8.622 \times 10^{-07}}} = 4.739
$$

We can reject the  $H_0$  of parameter equality

What about  $\beta_{time \text{ car}} = \beta_{time \text{ metro}}$  and  $\beta_{time \text{ metro}} = \beta_{time \text{ train}}$ ? Homework to calculate the t-ratios for these parameter differences!

Transport and Mobility Laboratory [Decision-Aid Methodologies](#page-0-0) 17 May 2016 18 / 65

4 0 8

G.

 $QQ$ 

**ALC: N** 

## <span id="page-18-0"></span>Comparing two models

- Used for "nested" hypotheses
- One model is a special case of another obtained from a set of linear restrictions on the parameters
- $\bullet$  H<sub>0</sub>: the restricted model is the true model

## Statistic under  $H_0$

$$
-2(\mathcal{L}(\hat{\beta}_R)-\mathcal{L}(\hat{\beta}_U))\sim \chi^2_{(K_U-K_R)}
$$

- $\mathcal{L}(\hat{\beta}_R)$  is the log likelihood of the restricted model
- $\mathcal{L}(\hat{\beta}_U)$  is the log likelihood of the unrestricted model
- $K_R$  is the number of parameters in the restricted model
- $\bullet$  $\bullet$  K<sub>U</sub> is the number of parameters in the unr[est](#page-17-0)r[ic](#page-19-0)t[ed](#page-18-0)[m](#page-17-0)[o](#page-18-0)[d](#page-19-0)[e](#page-20-0)[l](#page-17-0)

<span id="page-19-0"></span>Test of parameters being equal to zero: Netherlands

- **Q** Unrestricted model:
	- 3 parameters:  $\beta_{time}$ ,  $\beta_{cost}$ , ASC car.
	- Final log likelihood: -123.133
- Restricted model
	- Restrictions:  $\beta_{time} = \beta_{cost} = 0$
	- 1 parameter: ASC car.
	- Final log likelihood: -148.347

## **Statistic**

- $\bullet$  Test:  $-2(-148.35 123.13) = 50.43$
- $\chi^2$ , 2 degrees of freedom, 95% quantile: 5.99
- $\bullet$  H<sub>0</sub> is rejected
- The unrestricted model is preferred.

### <span id="page-20-0"></span>Test of generic attributes: Swissmetro

**e** Restricted model:

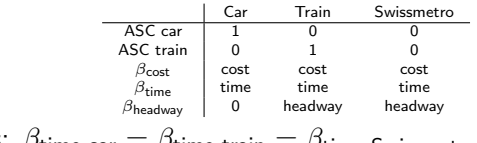

• Restrictions: 
$$
\beta_{\sf time \ car} = \beta_{\sf time \ tran} = \beta_{\sf time \ Swiss metro}
$$

### **Q** Unrestricted model:

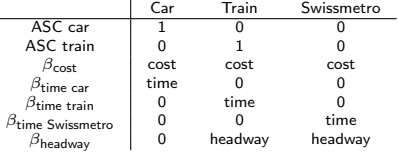

Transport and Mobility Laboratory [Decision-Aid Methodologies](#page-0-0) 17 May 2016 21 / 65

一本 重 下

**K ロ ▶ | K 伺 ▶ | K ヨ ▶** 

 $QQ$ 

画

#### <span id="page-21-0"></span>Test of generic attributes: Swissmetro

- Restricted model:
	- Final log likelihood: -5315.386
	- 5 parameters
- **Q** Unrestricted model:
	- Final log likelihood: -5297.488
	- 7 parameters

## **Statistic**

- $\bullet$  -2(-5315.386 -5297.488) = 35.796
- $\chi^2$ , 2 degrees of freedom, 95% quantile: 5.99
- Reject the restrictions  $(H_0)$
- The alternative specific specification is preferred

画

 $200$ 

 $\rightarrow$   $\equiv$   $\rightarrow$ 

**K ロ ▶ | K 伺 ▶ | K ヨ ▶** 

## <span id="page-22-0"></span>Test of taste variations

**Segmentation** 

- Classify the data into G groups. Size of group  $g: N_g$ .
- The same specification is considered for each group.
- A different set of parameters is estimated for each group.
- **•** Restrictions:

$$
\beta^1=\beta^2=...=\beta^{\textsf{G}}
$$

where  $\beta^{\mathcal{g}}$  is the vector of coefficients of market segment  $\mathcal{g}$ . **•** Statistic:

$$
-2\left[\mathcal{L}_N(\widehat{\beta})-\sum_{g=1}^G\mathcal{L}_{N_g}(\widehat{\beta}^g)\right]
$$

 $\chi^2$  with  $\sum_{g=1}^G \mathcal{K}_g - \mathcal{K}$  degrees of freedom. In general,  $\sum_{g=1}^G K_g - K = (G-1)K$ .

## <span id="page-23-0"></span>Test of taste variations

### Segmentation according to income: Swissmetro

- Unrestricted model: a different set of parameters for each income group
	- 1: [0–50], 2: [50–100], 3:[100–], 4: unknown (KCHF)
- Restricted model: same parameters across income groups

#### **Hypothesis**

 $H_0$  the true parameters are the same across income classes

 $200$ 

## <span id="page-24-0"></span>Estimation results by income groups

#### Estimation procedure

- Divide the sample into 4 subsets, corresponding to the income groups
- **Estimate the restricted model on each of the samples separately**
- Add up the log likelihoods

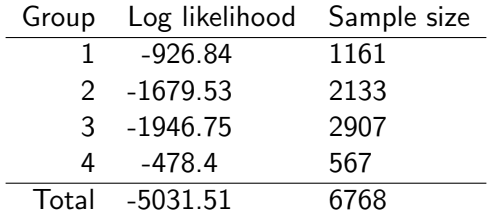

 $\Omega$ 

# <span id="page-25-0"></span>Different taste across income groups?

#### Test of taste variations

- **•** Restricted model:
	- 7 parameters
	- Final log likelihood: -5297.488
- **·** Unrestricted model:
	- $7 \times 4 = 28$  parameters
	- Final log likelihood: -5031.51

## **Statistic**

- Likelihood ratio test gives: 531.956
- $\chi^2$ , 21 degrees of freedom, 95% quantile: 32.67
- 531.956 > 32.67 hence  $H_0$  is rejected
- There is evidence of taste variation per income group

Þ

 $200$ 

**K ロ ▶ K 何 ▶ K 手** 

## <span id="page-26-0"></span>Nonlinear specifications

- Consider a variable x of the model (travel time, say)
- Unrestricted model: V is a nonlinear function of  $x$
- Restricted model: V is a linear function of  $x$
- We consider the following nonlinear specifications:
	- Piecewise linear
	- **Power series**
	- Box-Cox transforms
- **•** For each case, the linear specification is obtained using simple restrictions on the nonlinear specification

 $QQ$ 

**ALC: N** 

#### <span id="page-27-0"></span>Model procedure

- Partition the range of values of x into M intervals  $[a_m, a_{m+1}]$ ,  $m=1,\ldots,M$
- For example, the partition [0–500], [500–1000], [1000–] corresponds to

$$
\mathit{M}=3, a_1=0, a_2=500, a_3=1000, a_4=+\infty
$$

- The slope of the utility function may vary across intervals
- $\bullet$  Therefore, there will be M parameters instead of 1
- The function must be continuous

 $QQQ$ 

<span id="page-28-0"></span>**•** Linear specification:

$$
V_i = \beta x_i + \cdots
$$

• Piecewise linear specification

$$
V_i = \sum_{m=1}^{M} \beta_m x_{im} + \cdots
$$

where

$$
x_{im} = \max(0, \min(x - a_m, a_{m+1} - a_m))
$$

that is

$$
x_{im} = \begin{cases} 0 & \text{if } x < a_m \\ x - a_m & \text{if } a_m \leq x < a_{m+1} \\ a_{m+1} - a_m & \text{if } a_{m+1} \leq x \end{cases}
$$

Transport and Mobility Laboratory [Decision-Aid Methodologies](#page-0-0) 17 May 2016 29 / 65

 $\sim$ 

 $\sim$  $\rightarrow$   $\equiv$   $\rightarrow$ 

**← ロ ▶ → イ 同** 

画

<span id="page-29-0"></span>Example:  $M = 3$ ,  $a_1 = 0$ ,  $a_2 = 500$ ,  $a_3 = 1000$ ,  $a_4 = +\infty$ 

 $\overline{\phantom{a}}$ 

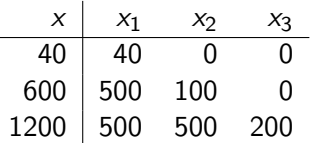

 $\equiv$   $\cap$   $\alpha$ 

 $\left\{ \begin{array}{ccc} 1 & 0 & 0 \\ 0 & 1 & 0 \end{array} \right.$ 

## <span id="page-30-0"></span>Piecewise linear specification: restricted model

J.

## Test of piecewise specification

• Restricted model

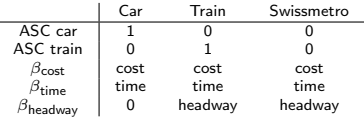

## • Unrestricted model

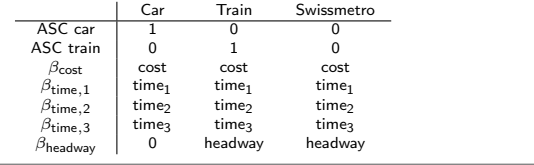

4 日下

э

 $QQ$ 

<span id="page-31-0"></span>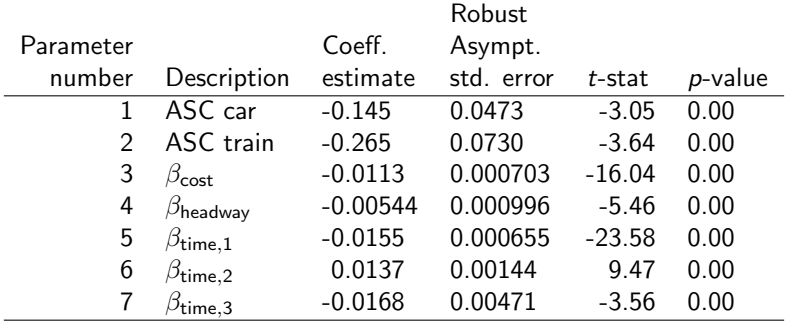

 $\left\{ \begin{array}{ccc} 1 & 0 & 0 \\ 0 & 1 & 0 \end{array} \right.$ 

 $2990$ 

造

<span id="page-32-0"></span>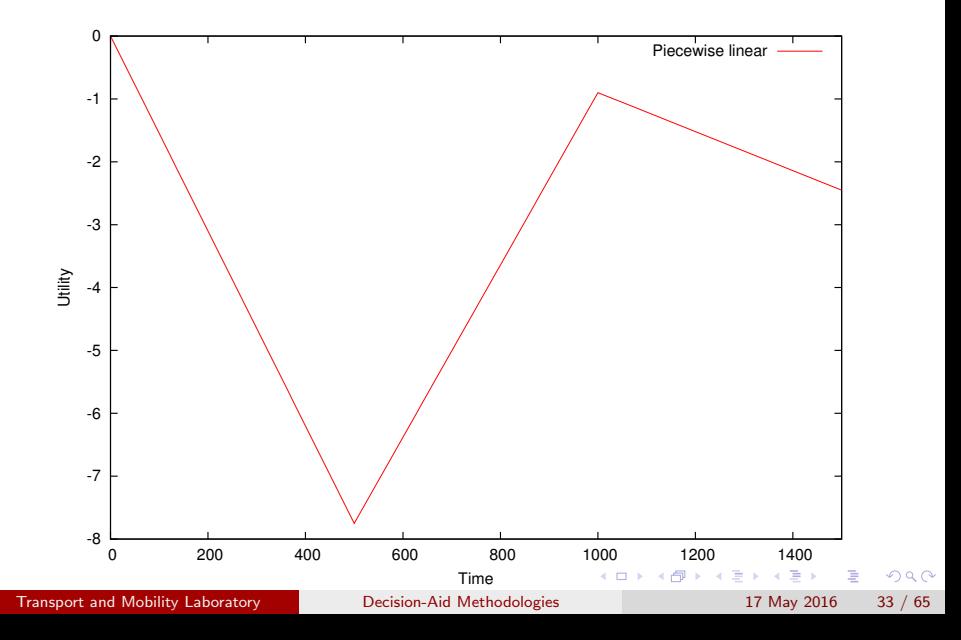

## <span id="page-33-0"></span>Test of piecewise linear specification for time

- **e** Restricted model:
	- 5 parameters
	- Final log likelihood: -5315.386
- **Q** Unrestricted model:
	- 7 parameters
	- Final log likelihood: -5214.741

## **Statistic**

- **IR Test: 201.29**
- $\chi^2$ , 2 degrees of freedom, 95% quantile: 5.99
- $\bullet$  H<sub>0</sub> is rejected
- The linear specification is rejected

4日)

∢ ⊜⊽

 $\Omega$ 

## <span id="page-34-0"></span>Power series

## Idea

- $\bullet$  If the utility function is nonlinear in x, it can be approximated by a polynomial of degree M
- **·** Linear specification:

$$
V_i = \beta x_i + \cdots
$$

**•** Power series

$$
V_i = \sum_{m=1}^M \beta_m x_i^m + \cdots
$$

4 日下

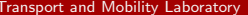

÷

≔

 $QQQ$ 

# <span id="page-35-0"></span>Power series: restricted model

## Test of power series specification for time

**•** Restricted model

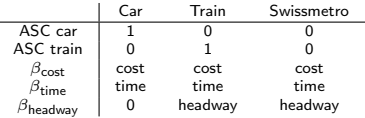

#### • Unrestricted model

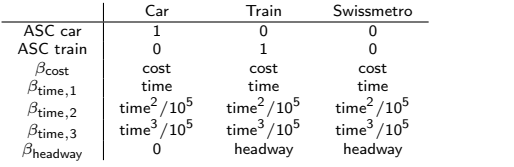

Transport and Mobility Laboratory **[Decision-Aid Methodologies](#page-0-0)** 17 May 2016 36 / 65

画

 $QQ$ 

イロト イ母 トイヨ トイヨト

## <span id="page-36-0"></span>Power series: unrestricted model

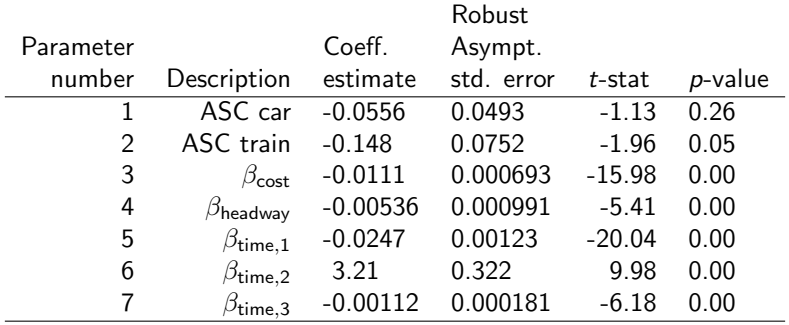

 $\equiv$  990

イロト イ部 トイヨ トイヨト

## <span id="page-37-0"></span>Power series:  $M=3$

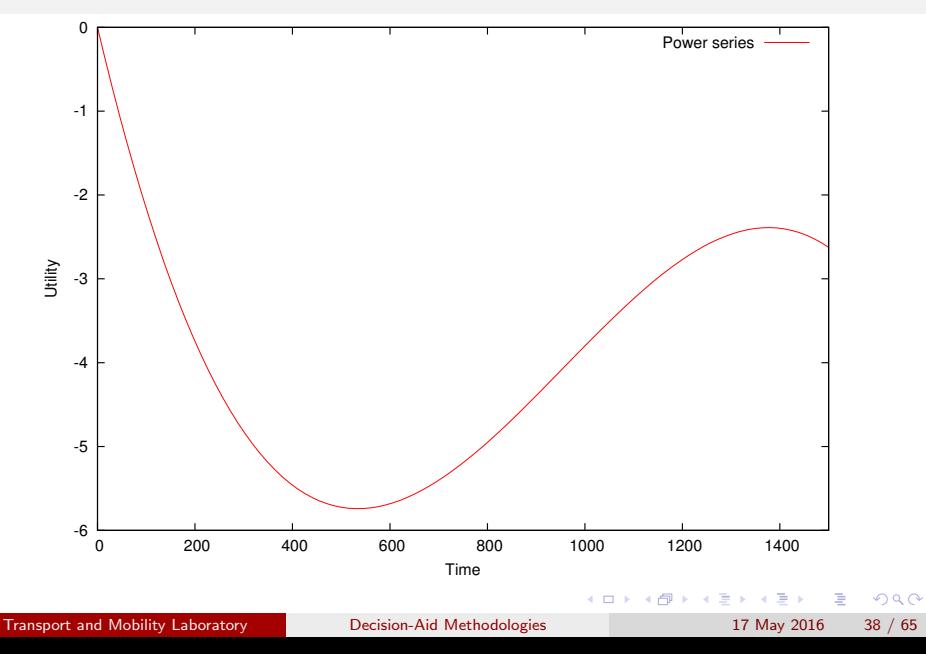

## <span id="page-38-0"></span>Test of power series specification for time

- Restricted model:
	- 5 parameters
	- Final log likelihood: -5315.386
- **Q** Unrestricted model:
	- 7 parameters
	- Final log likelihood: -5223.233

## **Statistic**

- **•** LR Test: 184.306
- $\chi^2$ , 2 degrees of freedom, 95% quantile: 5.99
- $\bullet$  H<sub>0</sub> is rejected
- **•** The linear specification is rejected

画

 $200$ 

 $\rightarrow$   $\equiv$   $\rightarrow$ 

**4 ロト 4 何 ト** 

一本 語 下

## <span id="page-39-0"></span>Box-Cox transform

### Definition

- Let  $x > 0$  be a positive variable
- Its Box-Cox transform is defined as

$$
B(x,\lambda) = \begin{cases} \frac{x^{\lambda} - 1}{\lambda} & \text{if } \lambda \neq 0 \\ \ln x & \text{if } \lambda = 0. \end{cases}
$$

where  $\lambda \in \mathbb{R}$  is a parameter.

## **Continuity**

$$
\lim_{\lambda \to 0} \frac{x^{\lambda} - 1}{\lambda} = \ln x.
$$

Transport and Mobility Laboratory [Decision-Aid Methodologies](#page-0-0) 17 May 2016 40 / 65

÷,

 $QQQ$ 

 $\left\{ \begin{array}{ccc} 1 & 0 & 0 \\ 0 & 1 & 0 \end{array} \right.$ 

## <span id="page-40-0"></span>Box-Cox transform

## Linear specification

$$
V_i = \beta x_i + \cdots
$$

Box-Cox specification

$$
V_i = \beta B(x, \lambda) + \cdots
$$

Properties

- Convex if  $\lambda > 1$
- Linear if  $\lambda = 1$
- Concave if  $\lambda < 1$

**← ロ ▶ → イ 同** 

 $QQ$ 

 $\rightarrow$   $\equiv$   $\rightarrow$ 

 $\leftarrow$   $\equiv$  $\sim$ 

# <span id="page-41-0"></span>Box-Cox specification

## Test of Box-Cox transformation on time

ż.

• Restricted model

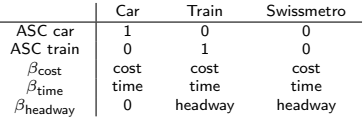

#### • Unrestricted model

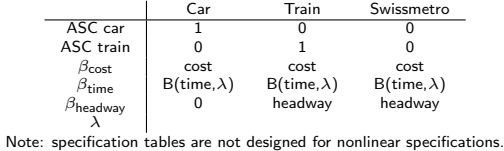

Transport and Mobility Laboratory [Decision-Aid Methodologies](#page-0-0) 17 May 2016 42 / 65

 $\equiv$ 

 $QQ$ 

 $\left\{ \begin{array}{ccc} 1 & 0 & 0 \\ 0 & 1 & 0 \end{array} \right.$ 

## <span id="page-42-0"></span>Box-Cox: unrestricted model

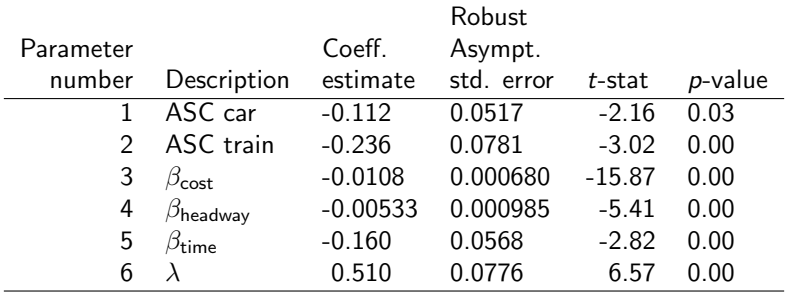

イロト イ部 トイヨ トイヨト

 $E = \Omega Q$ 

## <span id="page-43-0"></span>Box-Cox transform

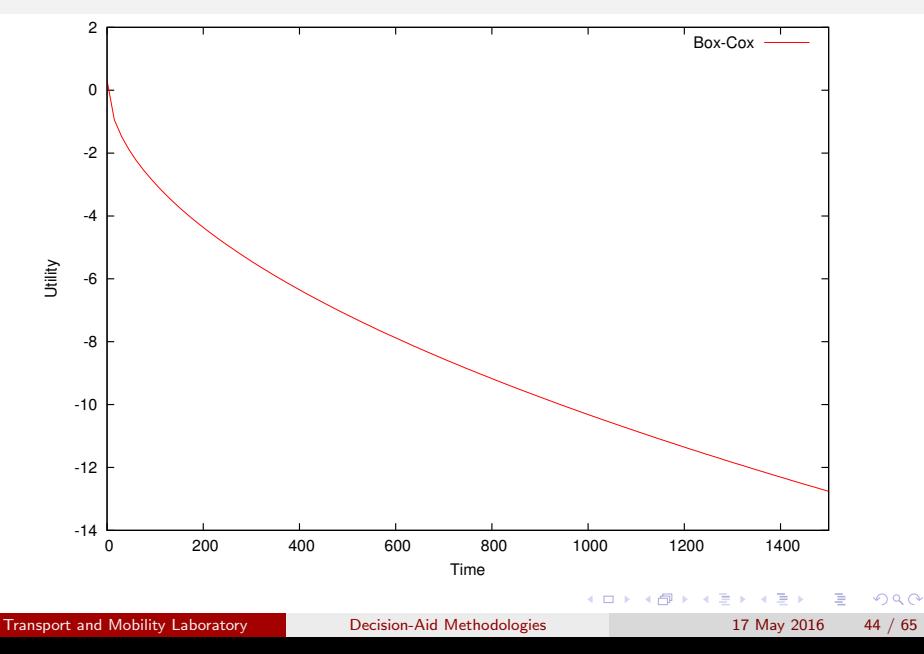

## <span id="page-44-0"></span>Test of Box-Cox specification for time

- **•** Restricted model:
	- 5 parameters
	- Final log likelihood: -5315.386
- **·** Unrestricted model:
	- 6 parameters
	- Final log likelihood: -5276.353

## **Statistic**

- LR Test: 78.066
- $\chi^2$ , 1 degree of freedom, 95% quantile: 3.84
- $\bullet$  H<sub>0</sub> is rejected
- The linear specification is rejected
- Also possible to employ t-test to compare Box-Cox to linear

## <span id="page-45-0"></span>Comparison of nonlinear time specifications

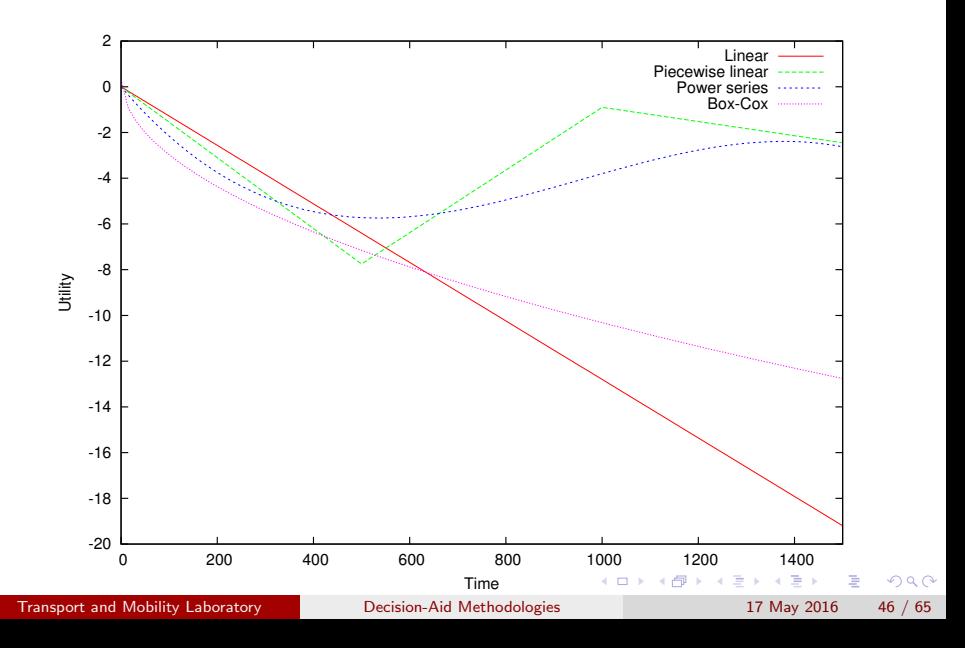

# <span id="page-46-0"></span>Non nested hypotheses

#### Nested hypotheses

- Restricted and unrestricted models
- **e** Linear restrictions
- $\bullet$  H<sub>0</sub>: restricted model is correct
- **o** Test: likelihood ratio test

#### Non nested hypotheses

- Need to compare two models
- None of them is a restriction of the other
- **A.** Likelihood ratio test cannot be used
- Two possible tests:
	- Cox composite model
	- Horowitz test  $\bar{\rho}^2$

 $QQ$ 

## <span id="page-47-0"></span>Cox test

- We want to test model 1 against model 2
- We generate a composite model C such that both models 1 and 2 are restricted cases of model C.
- We test model 1 against C using the likelihood ratio test
- We test model 2 against C using the likelihood ratio test
- Possible outcomes:
	- Only one of the two models is rejected. Keep the other.
	- Both models are rejected. Better models should be developed.
	- Both models are accepted. Use another test.

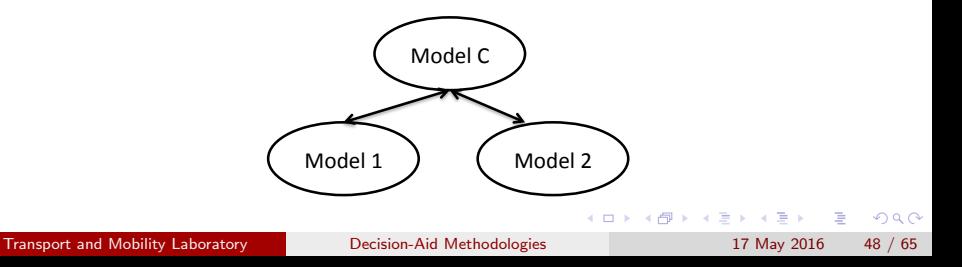

## <span id="page-48-0"></span>Cox test

#### Models

\n- \n
$$
M_1: U_{in} = \cdots + \beta x_{in} + \cdots + \varepsilon_{in}^{(1)}
$$
\n
\n- \n
$$
M_2: U_{in} = \cdots + \theta \log(x)_{in} + \cdots + \varepsilon_{in}^{(2)}
$$
\n
\n- \n
$$
M_C: U_{in} = \cdots + \beta x_{in} + \theta \log(x)_{in} + \cdots + \varepsilon_{in}.
$$
\n
\n

## Testing  $M_1$  against  $M_C$ Restrictions:  $\theta = 0$

## Testing  $M_2$  against  $M_C$ Restrictions:  $\beta = 0$

Transport and Mobility Laboratory [Decision-Aid Methodologies](#page-0-0) 17 May 2016 49 / 65

D.

 $QQ$ 

 $\left\{ \begin{array}{ccc} 1 & 0 & 0 \\ 0 & 1 & 0 \end{array} \right.$ 

# <span id="page-49-0"></span>Non nested models: estimates for model 1

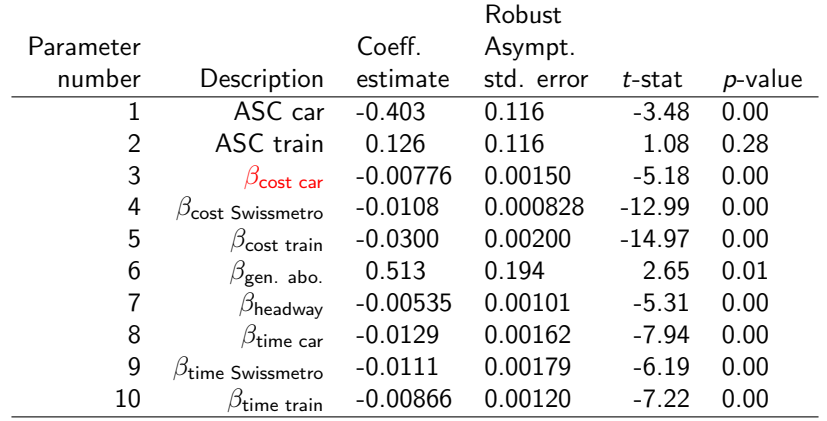

 $\left\{ \begin{array}{ccc} 1 & 0 & 0 \\ 0 & 1 & 0 \end{array} \right.$ 

 $\equiv$ 

# <span id="page-50-0"></span>Non nested models: estimates for model 2

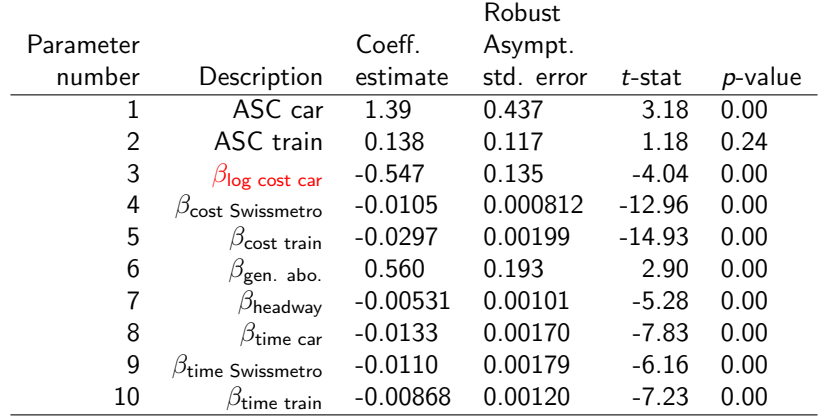

 $\left\{ \begin{array}{ccc} 1 & 0 & 0 \\ 0 & 1 & 0 \end{array} \right.$ 

 $-990$ 

 $\Rightarrow$ 

# <span id="page-51-0"></span>Non nested models

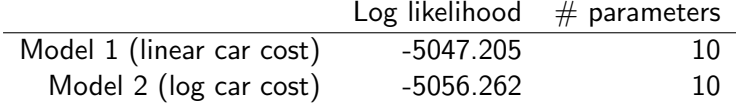

- The fit of model 1 is better
- But we cannot apply a likelihood ratio test
- We estimate a composite model

G.  $\Omega$ 

イロト イ母 トイヨ トイヨト

# <span id="page-52-0"></span>Non nested models: estimates of the composite model

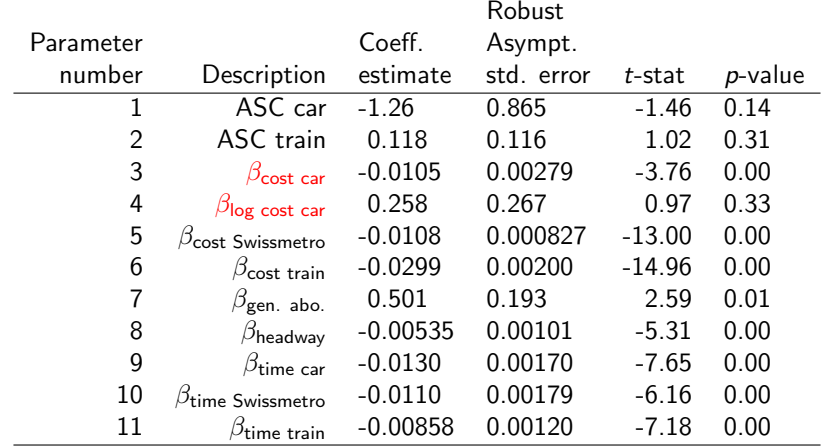

一本 語

**K ロ ▶ | K 伺 ▶ | K ヨ ▶** 

 $QQ$ 

画

# <span id="page-53-0"></span>Non nested models

• Test 1: model 1 vs. composite

- Restricted model (linear cost):
	- 10 parameters
	- Final log likelihood: -5047.205
- Unrestricted model (Composite):
	- 11 parameters
	- Final log likelihood: -5046.418
- $\bullet$  Test: 1.58
- $\chi^2$ , 1 degree of freedom, 95% quantile: 3.84
- $\bullet$  H<sub>0</sub> cannot be rejected
- Model 1 cannot be rejected

÷

 $QQ$ 

医单位 医单位

# <span id="page-54-0"></span>Non nested models

- **•** Test 2: model 2 vs. composite
	- Restricted model (log cost):
		- 10 parameters
		- Final log likelihood: -5056.262
	- Unrestricted model (Composite):
		- 11 parameters
		- Final log likelihood: -5046.418
	- **Test: 18.104**
	- $\chi^2$ , 1 degree of freedom, 95% quantile: 3.84
	- $\bullet$  H<sub>0</sub> can be rejected
	- Model 2 can be rejected

Overall conclusion: model 1 (linear car cost) is preferred over model 2 (log car cost).

 $\Omega$ 

 $A \oplus B$   $A \oplus B$   $A \oplus B$ 

# <span id="page-55-0"></span>Adjusted likelihood ratio index

Likelihood ratio index

$$
\rho^2 = 1 - \frac{\mathcal{L}(\hat{\beta})}{\mathcal{L}(0)}
$$

\n- $$
\rho^2 = 0
$$
: trivial model, equal probabilities
\n- $\rho^2 = 1$ : perfect fit.
\n

## Adjusted likelihood ratio index

- $\rho^2$  is increasing with the number of parameters.
- A higher fit (that is a higher  $\rho^2)$  does not mean a better model.
- An adjustment is needed.

$$
\bar{\rho}^2=1-\frac{\mathcal{L}(\hat{\beta})- \mathcal{K}}{\mathcal{L}(0)}
$$

Transport and Mobility Laboratory [Decision-Aid Methodologies](#page-0-0) 17 May 2016 56 / 65

# <span id="page-56-0"></span> $\bar\rho^2$  test (Horowitz)

Compare model 0 and model 1.

- We expect that the best model corresponds to the best fit.
- We will be wrong if  $M_0$  is the true model and  $M_1$  produces a better fit.
- What is the probability that this happens?
- **•** If this probability is low,  $M_0$  can be rejected.

$$
P\big( \bar{{\rho_1}}^2 - \bar{{\rho_0}}^2 > z | \mathit{M}_0 \big) \leq \Phi\left(-\sqrt{-2z\mathcal{L}(0)+\left(\mathit{K}_1-\mathit{K}_0\right)}\right)
$$

where

- $\bar{\rho_\ell}^2$  is the adjusted likelihood ratio index of model  $\ell = 0, 1$
- $\mathcal{K}_\ell$  is the number of parameters of model  $\ell$
- $\bullet$   $\Phi$  is the standard normal CDF.

 $QQQ$ 

**K ロ ト K 伺 ト K ミ ト** 

# <span id="page-57-0"></span> $\bar\rho^2$  test (Horowitz)

Back to the example:

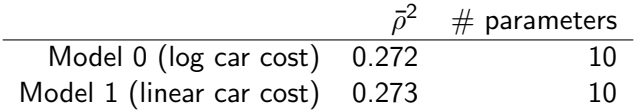

$$
P(\bar{\rho_1}^2-\bar{\rho_0}^2>z|M_0)\leq \Phi\left(-\sqrt{-2z\mathcal{L}(0)+(K_1-K_0)}\right)
$$

$$
P(\bar{\rho_1}^2-\bar{\rho_0}^2>0.001|M_0)\leq\Phi\left(-\sqrt{-2z(-6958.425)+(10-10)}\right)
$$

$$
P(\bar{\rho_1}^2 - \bar{\rho_0}^2 > 0.001 | M_0) \le \Phi(-3.73) \approx 0
$$

Therefore,  $M_0$  can be rejected, and the linear specification is preferred.

画

 $QQ$ 

 $\left\{ \begin{array}{ccc} 1 & 0 & 0 \\ 0 & 1 & 0 \end{array} \right.$ 

# <span id="page-58-0"></span> $\bar\rho^2$  test (Horowitz)

In practice,

- if the sample is large enough (i.e. more than 250 observations)
- if the values of the  $\bar\rho^2$  differ by 0.01 or more
- the model with the lower  $\bar\rho^2$  is almost certainly incorrect

画

 $QQ$ 

イロト イ母 トイヨ トイヨト

# <span id="page-59-0"></span>Outlier analysis

## Procedure

- Apply the model on the sample
- Examine observations where the predicted probability is the smallest for the observed choice
- Test model sensitivity to outliers, as a small probability has a significant impact on the log likelihood
- Potential causes of low probability:
	- Coding or measurement error in the data
	- Model misspecification
	- Unexplainable variation in choice behavior

 $200$ 

## <span id="page-60-0"></span>Outlier analysis

### • Coding or measurement error in the data

- Look for signs of data errors
- Correct or remove the observation
- Model misspecification
	- Seek clues of missing variables from the observation
	- Keep the observation and improve the model
- Unexplainable variation in choice behavior
	- Keep the observation
	- Avoid over fitting of the model to the data

 $QQQ$ 

 $\rightarrow$   $\equiv$   $\rightarrow$ 

## <span id="page-61-0"></span>Market segments

#### Procedure

- Compare predicted vs. observed shares per segment
- Let  $N_{\epsilon}$  be the set of sampled individuals in segment g
- Observed share for alt.  $i$  and segment  $g$

$$
S_g(i) = \sum_{n \in N_g} y_{in}/N_g
$$

• Predicted share for alt.  $i$  and segment  $g$ 

$$
\hat{S}_g(i) = \sum_{n \in N_g} P_n(i)/N_g
$$

 $200$ 

## <span id="page-62-0"></span>Market segments

Note:

 $\bullet$  With a full set of constants for segment  $g$ :

$$
\sum_{n\in N_g} y_{in} = \sum_{n\in N_g} P_n(i)
$$

**•** Do not saturate the model with constants

画

 $QQ$ 

イロト イ母 トイヨ トイヨト

## <span id="page-63-0"></span>**Conclusions**

- **•** Tests are designed to check meaningful hypotheses
- Do not test hypotheses that do not make sense
- Do not apply the tests blindly
- Always use your judgment.

4 0 8

- 450 -

画

 $QQ$ 

 $\rightarrow$   $\equiv$   $\rightarrow$ 

# <span id="page-64-0"></span>90%, 95% and 99% of the  $\chi^2$  distribution with  $K$  degrees of freedom

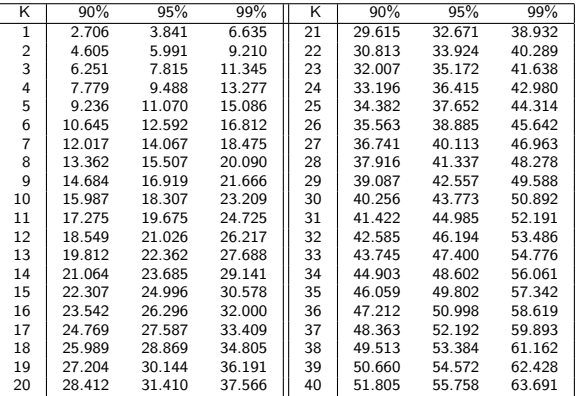

Transport and Mobility Laboratory [Decision-Aid Methodologies](#page-0-0) 17 May 2016 65 / 65

4 日下

 $QQ$ 

画